# *Unidad 4. Redes*

En esta unidad aprenderás:

- Qué es y para qué sirve una red de ordenadores
- Qué tipo de redes existen
- Qué hardware es necesario para formar una red LAN

Hasta hace algún tiempo tener un ordenador en una empresa o un hogar ya era algo destacado y más que suficiente para atender a las necesidades de procesamiento de información. Pero la información pasa a ser mucho más valiosa cuando se comparte. De ahí el auge de las redes de ordenadores (incluyendo la gran red de redes, internet), que suponen el medio ideal para que los ordenadores se puedan comunicar entre sí y de esta manera ofrecer a sus usuarios la posibilidad de compartir información, entre otras virtudes.

# *4.1 ¿Qué es una red de ordenadores?*

**Definición.** Una red informática es un conjunto de ordenadores interconectados entre sí, lo que permite compartir recursos (impresoras, discos duros, etc.) e información (programas y datos) entre ellos.

Entre las ventajas de usar una red de ordenadores podemos destacar:

- Posibilidad de **compartir periféricos**, tales como impresoras, plotters, modem, etc.
- Posibilidad de **compartir información** a través de bases de datos, archivos, etc.
- **Eliminación** de datos **duplicados** en ordenadores.
- Posibilidad de disponer de un **control** de **usuarios** más **exhaustivo**.
- Posibilidad de generar **copias de seguridad** más **rápidas** y seguras.
- Posibilidad de **comunicación** entre los usuarios de los ordenadores de la red.

# *4.2 Elementos de una red*

Los elementos que forman parte de una red son los siguientes:

 *Ordenadores.* Para tener una red son necesarios varios ordenadores independientes, es decir, que puedan funcionar de manera autónoma sin necesidad de la red. Estos ordenadores pueden ser de distinto tipo y tener distintos sistemas operativos, siempre que utilicen los protocolos adecuados (más adelante).

No obstante, para utilizar algunos servicios es necesario que tengan el mismo sistema operativo.

- *Medio.* Es el canal a través del cual viaja la información de un ordenador a otro. Puede ser una *línea telefónica*, un *cableado privado* (usando *señales eléctricas*) o el *aire* (usando *radiofrecuencias*).
- *Hardware de red.* Dependiendo del medio que se use será necesario un hardware u otro. En cualquier caso, siempre son necesarios dos tipos de dispositivos.
	- **Dispositivos repetidores de señal.** Se pueden considerar parte del cableado de la red, ya que son independientes de los ordenadores. Su función es recibir la señal que llega de un ordenador y repetirla para todos los demás, o para aquellos a los que va destinado. Ejemplos son los *hubs (cable)*, *switches (cable)*, *routers[1](#page-1-0) (cable e inalámbricos), puntos de acceso (cable e inalámbricos)*, etc..
	- **Adaptadores de red.** Son parte del ordenador, y su función es convertir la información que el ordenador tiene que enviar en señales que se puedan transmitir por el medio (eléctricas o radiofrecuencias). Y viceversa, recibir señales del medio y convertirlas en información comprensible por el ordenador. Ejemplos son los *modem[2](#page-1-1)* , las *tarjetas de red Ethernet (cable)*, las *tarjetas de red Wifi (inalámbricas)*, etc..
- *Software de red.* Programas gracias a los cuales se puede utilizar la red. Distinguimos dos clases:
	- **Sistema operativo de red.** Normalmente es la parte del sistema operativo que permite al ordenador comunicarse con otros ordenadores. Dentro podemos considerar dos niveles:
		- los *controladores o drivers* de los *adaptadores de red*.
		- los *protocolos de red* instalados en el sistema operativo, de los cuales el más utilizado es el *TCP/IP*.
	- **Aplicaciones de red.** También distinguimos dos clases:
		- Los *servidores*: son programas que ofrecen servicios al resto de ordenadores de la red. Por ejemplo, tenemos un *servidor web*, que ofrece páginas web a los demás ordenadores de la red; un *servidor de archivos*, que permite que el resto de ordenadores de una red accedan a archivos del ordenador que lo ejecuta; un *servidor de impresión*, que permite al resto de ordenadores de una red usar una impresora conectada al ordenador que lo ejecuta.
		- Los *clientes*: son programas que utilizan los servicios prestados por los servidores que se están ejecutando en otros ordenadores de la red. Por ejemplo, un *navegador web* para ver páginas web ofrecidas por un servidor; un *cliente de archivos compartidos* para acceder a los archivos ofrecidos por un servidor de archivos en otro ordenador de la red; un *cliente de impresión*,

<span id="page-1-0"></span><sup>1</sup> Cuando una compañía de acceso a internet hable de un router, en verdad está hablando de un dispositivo que es a la vez un modem, un router (en el sentido estricto de la palabra) y un switch o punto de acceso, según esa sólo para cable o para cable e inalámbrico.

<span id="page-1-1"></span><sup>2</sup> Recordar que muchos routers son también modem.

para poder usar las impresoras ofrecidas por un servidor de impresión en otro ordenador de la red.

A veces es habitual que algunos servidores y clientes estén incluidos en el sistema operativo, como por ejemplo los servidores y clientes de archivos y los servidores y clientes de impresión.

## *4.3 Tipos de redes según su extensión*

Distinguimos los siguientes tipos de redes.

- **LAN (Local Area Network, Red de Área Local).** Su extensión abarca a lo sumo a un edificio, de modo que cualquier aula de informática u oficina normalmente tiene una red de este tipo. Utiliza para la conexión de ordenadores un cableado privado (o unos elementos repetidores de radiofrecuencias privados).
- **MAN (Metropolitan Area Network, Red de Área Metropolitana).** Su extensión abarca a varios edificios de la misma ciudad. Por ejemplo, una red para todos los centros educativos de una localidad, o para todos los edificios de un campus. Los medios que usa pueden ser privados o públicos pero alquilados en exclusiva.
- **WAN (Wide Area Network, Red de Área Amplia).** Su extensión abarca localidades, provincias e incluso países distintos, usando normalmente medios públicos. El ejemplo más importante es la red *Internet*, que utiliza, entre otras, la red telefónica mundial.

## *4.4 Estructura física de una red*

#### **4.4.1 Red cableada simple**

Esta red está formada por cuatro ordenadores conectados a un **hub** o **switch Ethernet.** Cada ordenador está conectado por un **cable de par trenzado** independiente. El cable tiene en ambos extremos **conectores RJ45**, y se conecta por una lado a un puerto del hub o switch y por el otro a la **tarjeta de red** del ordenador.

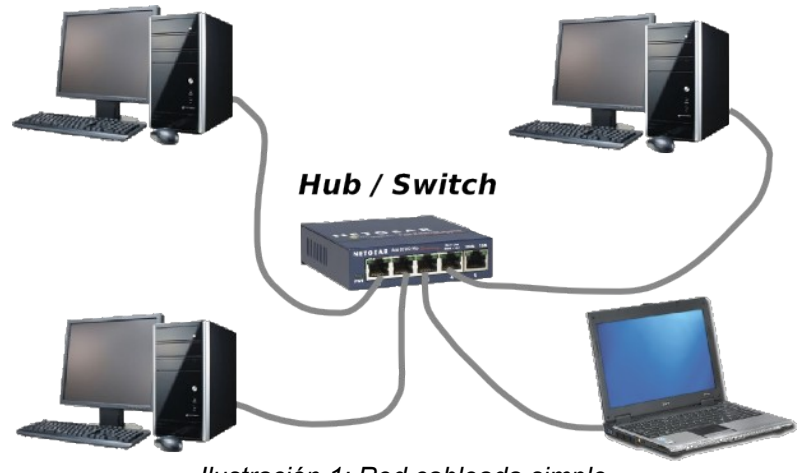

*Ilustración 1: Red cableada simple*

### **4.4.2 Red cableada con dos hubs o switches**

Esta red es muy similar a la anterior, sólo que en este caso tenemos seis ordenadores, y el hub o switch de 4 puertos no es suficiente. La solución es usar un hub o switch con más puertos o **conectar dos hubs o switches entre ellos**. La conexión se hace con un cable igual que el de los ordenadores, que en este caso iría de un puerto especial del hub o switch 1 llamado **uplink** o cualquier puerto del hub o switch 2.

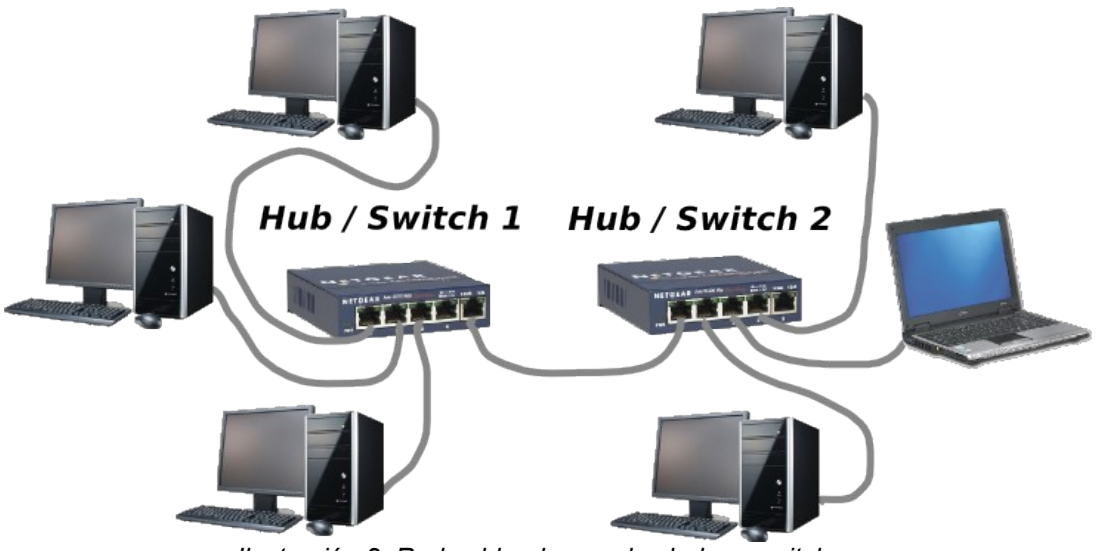

*Ilustración 2: Red cableada con dos hubs o switches*

#### **4.4.3 Red inalámbrica simple**

En esta red hemos sustituido los cables por **comunicaciones inalámbriacas mediante radiofrecuencias**. Para ello es necesario un **punto de acceso** que recoja la señal de todos los ordenadores y la repita, además de gestionar el tráfico de información. Además, todos los ordenadores deben tener una **tarjeta de red inalámbrica o wifi**, que en los ordenadores de escritorio puede se interna (PCI) o externa (USB), y en los portátiles suele ir integrada.

Como vemos, a medida que nos alejamos del punto de acceso el nivel de señal es menor, y por tanto la calidad y la velocidad de conexión. Cuando el nivel baja de un determinado valor la conexión se hace prácticamente imposible. También afecta el hecho de que haya paredes, muros o techos y suelos.

Cuando hay varias redes inalámbriacas en la misma zona, para evitar que se solapen, se le pone a cada una un nombre llamado **SSID,** que nos permite distinguir entre una y otra y elegir a cuál conectar. Además, para que las señales no interfieran, cada una debe usar uno de los **15 canales** disponibles.

Otro problema es la seguridad. Para evitar que ordenadores no deseados se unan a la red, se puede establecer en el punto de acceso una contraseña llamada **clave WEP**. El funcionamiento consiste en que la información que se transmite por el aire va codificada, y la única forma de decodificarla es con la clave WEP. Así, los ordenadores que tienen la contraseña pueden entender la información que les llega y unirse a la red. Los que no la tienen, aunque les llegue la información, no son capaces de entenderla, y no pueden unirse a la red ni usar sus servicios.

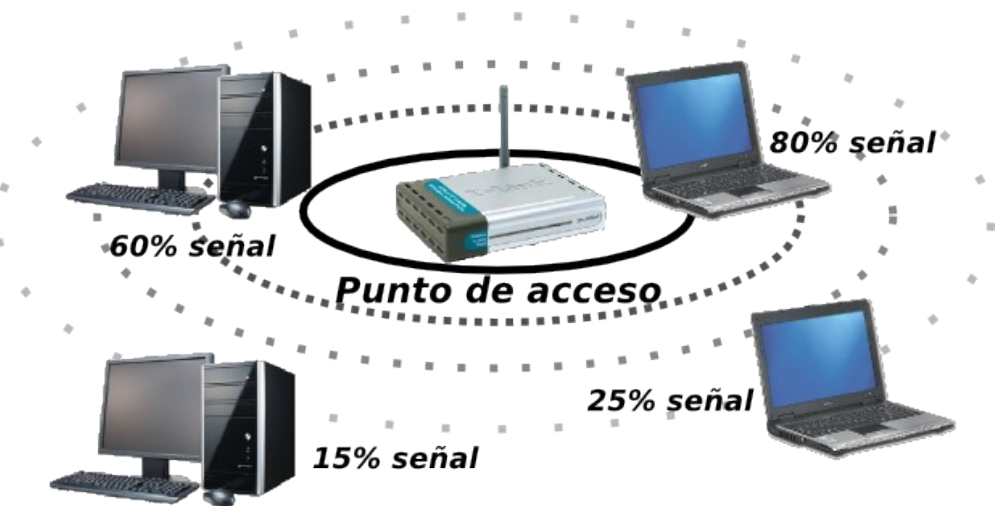

*Ilustración 3: Red inalámbrica o wifi simple*

#### **4.4.4 Red inalámbrica con dos puntos de acceso**

En la red anterior observamos que un ordenador se encuentra en un lugar al que sólo le llega un 15% de señal. Con ese nivel es muy difícil que se pueda comunicar con los demás. Una solución consiste en poner **otro punto de acceso** de manera que los dos tengan una **zona común**, para que ambos se puedan comunicar. Colocando el segundo punto de acceso de forma estratégica podemos conseguir que al ordenador que antes le llegaba poca señal del punto de acceso 1 ahora le llegue mucha más señal gracias al punto de acceso 2. Ambos puntos generan una sola red con el **mismo SSID** y **canal.**

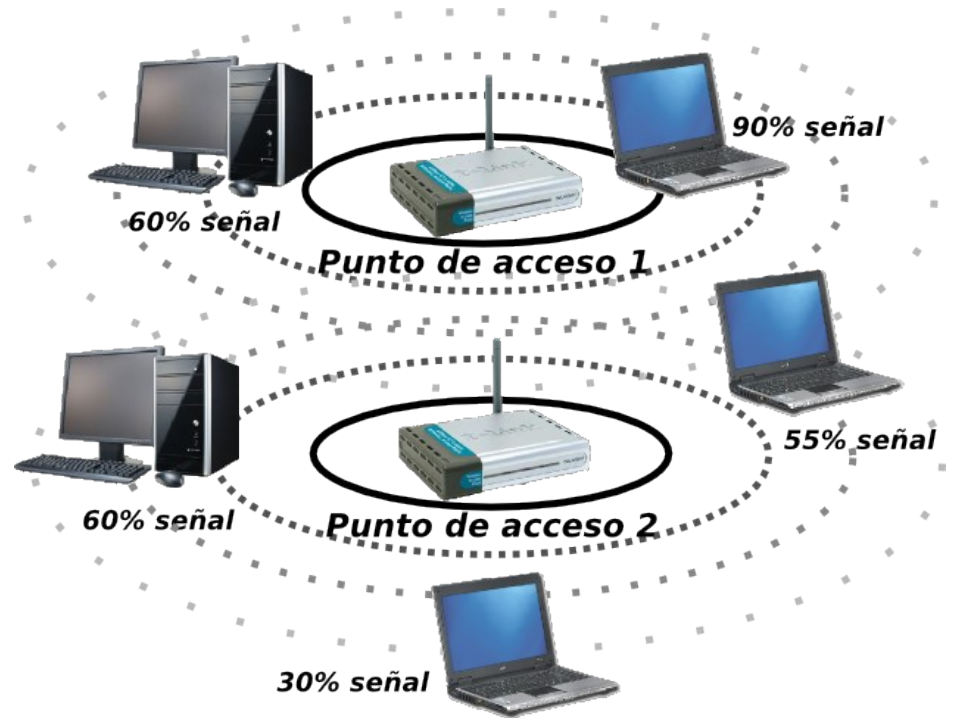

*Ilustración 4: Red inalámbrica o wifi con dos puntos de acceso*

## **4.4.5 Red de cable e inalámbrica**

Otra posible solución para los ordenadores que quedan fuera de la cobertura de un punto de acceso es usar cable. Todos los puntos de acceso tienen un puerto RJ45 para conectar mediante **cable de par trenzado** un ordenador. Igualmente, en vez de un ordenador se puede conectar un hub o switch y a partir de él más ordenadores mediante cable.

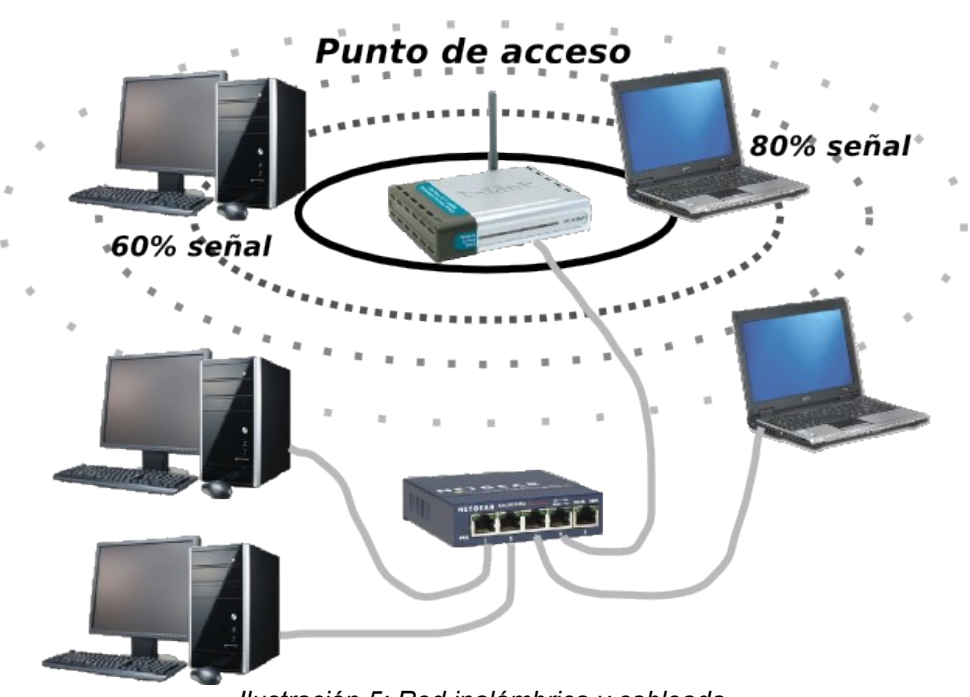

*Ilustración 5: Red inalámbrica y cableada*

#### **4.4.6 Conexión a internet con un modem**

Un **modem** sirve para conectar **un sólo ordenador** a internet. Sin embargo, si ese ordenador está conectado por otra parte a una red y usando un tipo de programa especial llamado **proxy** se puede hacer que el resto de ordenadores de la red accedan a internet a través de ese modem y la correspondiente conexión. A esto se le llama tener una **conexión compartida**.

El único inconveniente es que el ordenador que tiene el modem conectado debe estar siempre encendido, conectado a internet y con el software proxy ejecutándose: si no lo está, los demás no pueden acceder a internet, aunque sí forman una red (y por tanto pueden hacer las tareas habituales de red).

El software proxy también permite restringir el acceso a internet al resto de ordenadores. Por ejemplo, se puede impedir el acceso a determinados servicios o determinadas páginas, o se puede hacer que algunos ordenadores puedan acceder y otros no.

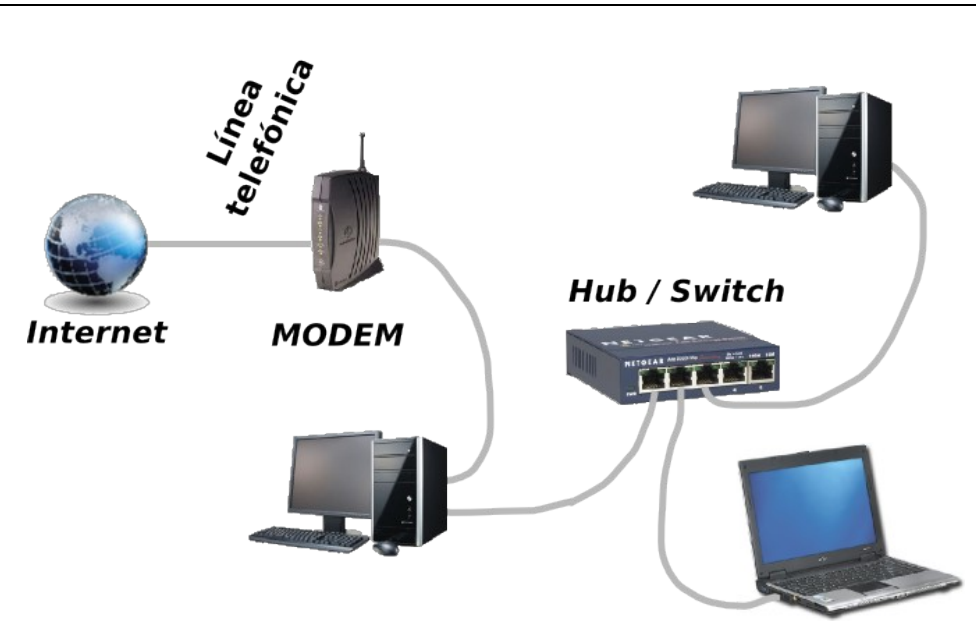

*Ilustración 6: Conexión a internet por modem, conexión compartida*

## **4.4.7 Conexión a internet con un router**

Un **router ADSL** es un dispositivo que mezcla en un sólo aparato un modem ADSL y un switch o punto de acceso, según sea sólo de cable o inalámbrico.

A través de la parte modem se conecta a internet usando una línea ADSL o ADSL2+. A través de la parte hub o punto de acceso conecta todos los ordenadores en red y permite el acceso de todos ellos a internet.

La diferencia fundamental con el esquema anterior es que ningún ordenador debe estar permanentemente encendido para que los demás puedan acceder a internet. Sólo es necesario que esté encendido y conectado el router.

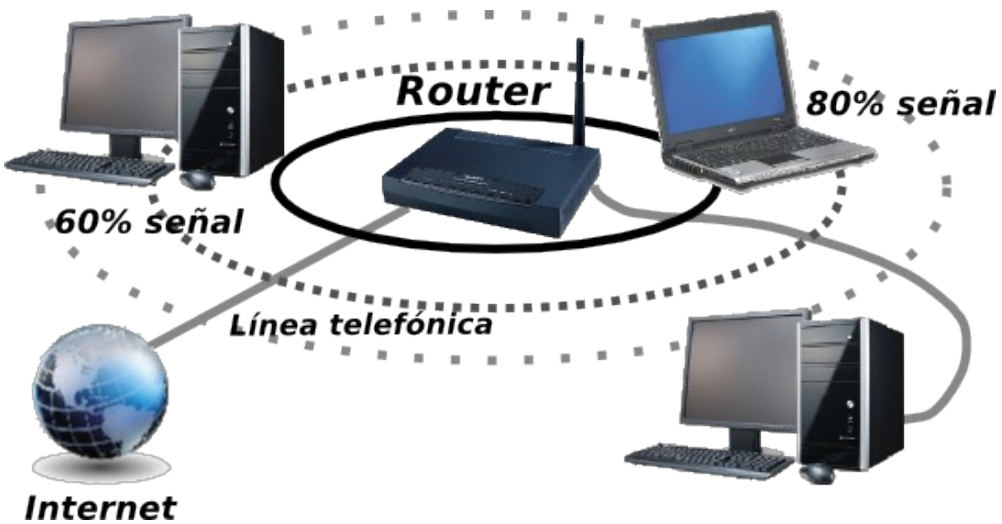

*Ilustración 7: Conexión a internet a través de router ADSL*

# *4.5 Estructura lógica de una red*

#### **4.5.1 El protocolo TCP/IP y la dirección IP**

Para que los ordenadores de una red puedan intercambiar información son necesarias, además de la conexión física usando un medio y el hardware necesario, unas reglas que determinen cómo se debe enviar y recibir la información. Estas reglas están implementadas en los ordenadores en forma de los llamados protocolos.

Los **protocolos** suelen estar incorporados en el sistema operativo, y entre ambos se ocupan de las comunicaciones. Los protocolos reciben "encargos" de las aplicaciones de red (clientes o servidores) y realizan las comunicaciones necesarias para hacer esos encargos.

Otra de las funciones importantes de un protocolo es determinar cómo se identifica cada ordenador dentro de la red. Para que un ordenador de una red se pueda comunicar con otro necesita saber "cómo se llama ese otro". Esto supone que dentro de una red cada ordenador tiene que tener un nombre diferente.

El protocolo más utilizado en redes LAN (y en las demás también) se llama **TCP/IP**, y es el mismo que se usa en internet. El sistema operativo Windows (y los demás también) siempre lo tiene instalado.

Los "nombres" de los ordenadores en una red que usa el protocolo TCP/IP se denominan **direcciones IP**. Las direcciones IP están formadas por cuatro números entre 0 y 255, separados por puntos. Ejemplos de direcciones IP:

192.168.0.10 172.26.3.1 10.0.0.4 80.23.56.125

Sin embargo, para las redes locales sólo valen un conjunto de direcciones llamadas **direcciones privadas**, que son las siguientes:

- **rango 1:** de la 10.0.0.0 a la 10.255.255.255, sin incluir ninguna de las dos
- **rango 2:** de la 172.16.0.0 a la 172.32.255.255, sin incluir ninguna de las dos
- **rango 3:** de la 192.168.0.0 a la 192.168.255.255, sin incluir ninguna de las dos

De las cuatro anteriores, sólo las tres primeras son privadas. La direcciones IP que no son privadas se denominan **públicas,** y son las que se usan para identificar cada conexión particular a internet.

A la dirección IP, le acompaña otro conjunto de números llamado **máscara de subred,** que depende del rango que se elija:

- $\cdot$  para el rango 1 es 255.0.0.0
- $\cdot$  para el rango 2 es 255.255.0.0
- para el rango 3 es 255.255.255.0

Todos los ordenadores de una red deben tener direcciones de uno solo de los rangos, y cada ordenador debe tener una dirección distinta.

La máscara de subred indica los números de la dirección IP que deben que ser

iguales en todos los ordenadores de la red: deben que ser iguales aquellos que están en las posiciones que tienen un 255 en la máscara. Por tanto,

- en el **rango 1** todas las direcciones IP tienen que tener **igual el primer número**;
- en el **rango 2** todas las direcciones IP tienen que tener **iguales los dos primeros números**;
- en el **rango 3** todas las direcciones IP tienen que tener **iguales los tres primeros números**.

Por contra, los números de la dirección IP que ocupan posiciones que tienen un 0 en la máscara deben ser distintos para cada ordenador de la red.

Haciendo un símil, podemos decir que una red de ordenadores es una familia de hermanos, que todos tienen los mismos apellidos para que se les reconozca como familia (partes iguales en la dirección IP) pero cada uno tiene distinto nombre para que puedan distinguirse entre ellos (partes distintas en la dirección IP).

Supongamos que queremos poner direcciones IP a una red de cuatro ordenadores.

- 1. Primero debemos escoger el rango que vamos a utilizar, por ejemplo el 2. Al escoger este rango, sabemos que las máscaras de subred son 255.255.0.0 y que todas las direcciones deben tener los mismos dos primeros números.
- 2. A continuación elegimos esos dos primeros números, que deben estar dentro de lo permitido en el rango 2. Por ejemplo, escogemos 172.26. Todas las direcciones empezarán por estos dos números ("apellidos").
- 3. Como los dos primeros tienen que ser siempre los mismos, los que pueden cambiar son los dos últimos. Vamos escogiendo parejas distintas de números para los dos últimos ("nombre"). Así, podemos formar las direcciones

172.26.0.1 172.26.0.2 172.26.0.20 172.26.2.20

Debemos observar que los dos primeros números son siempre los mismos. Por ejemplo, la dirección 172.16.1.10 no la podemos usar para esta red, porque los dos primeros números no son 172.26.

## **4.5.2 La red de Windows**

Usar las direcciones IP para referirse a un ordenador es algo incómodo. Sería mucho mejor que cada ordenador tuviera un nombre. Además, es deseable que los ordenadores de una red se puedan clasificar en distintos grupos. Esto es lo que hace el sistema operativo Windows (y otros que han adoptado el mismo sistema).

En Windows cada ordenador tiene un **nombre**. Los nombres no sustituyen a las direcciones IP, es decir, cada ordenador debe tener una dirección IP y a la vez un nombre. Los nombres de los ordenadores de una red deben ser unos distintos de otros, pero no deben tener una parte en común como en las direcciones IP.

Para saber el nombre de un ordenador en Windows pulsamos botón derecho sobre el icono *Mi PC* y elegimos *Propiedades*. Nos vamos a la pestaña *Nombre de equipo* y ahí encontramos el "nombre completo del equipo". Si queremos cambiarlo pulsamos el botón

*Cambiar* e indicamos el nuevo nombre en el cuadro de diálogo que aparece (tenemos que ser administradores).

Los ordenadores de una red de Windows se agrupan en **Grupos de trabajo**. Cada ordenador de una red pertenece a un grupo de trabajo. Un ordenador puede acceder y ser accedido desde los ordenadores de su grupo de trabajo y desde los de los demás grupos. La única diferencia es que a los ordenadores del mismo grupo de trabajo se accede más fácilmente. Esto significa que los grupos de trabajo no suponen ninguna restricción, sólo son una herramienta organizativa.

Para saber a qué grupo de trabajo pertenece un ordenador en Windows pulsamos botón derecho sobre el icono *Mi PC* y elegimos *Propiedades*. Nos vamos a la pestaña *Nombre de equipo* y ahí encontramos el nombre del grupo. Si queremos cambiarlo pulsamos el botón *Cambiar* e indicamos el nuevo grupo de trabajo en el cuadro de diálogo que aparece (tenemos que ser administradores).

#### **4.5.3 Intranets**

Una **intranet** es una página web interna de una red, es decir, que sólo se puede acceder a ella desde la red en la que está, y no desde otra o desde internet. Se usan para tener páginas con información a la que sólo deben acceder los usuarios de una red. Por ejemplo, puede tener la información de una empresa, de un organismo, de un departamento, de un aula de informática, etc..

La forma de acceder es la misma que la de una página web de internet, con un navegador web como *Internet Explorer* o *Firefox*, pero usando el nombre o la dirección IP de un ordenador de la red.

Las páginas web son cada vez más avanzadas, siendo algunas prácticamente como programas. Algunas empresas usan como programas de gestión y administración de la empresa páginas de este tipo formando intranets.